## *Important Notice* National Securities Clearing Corporation

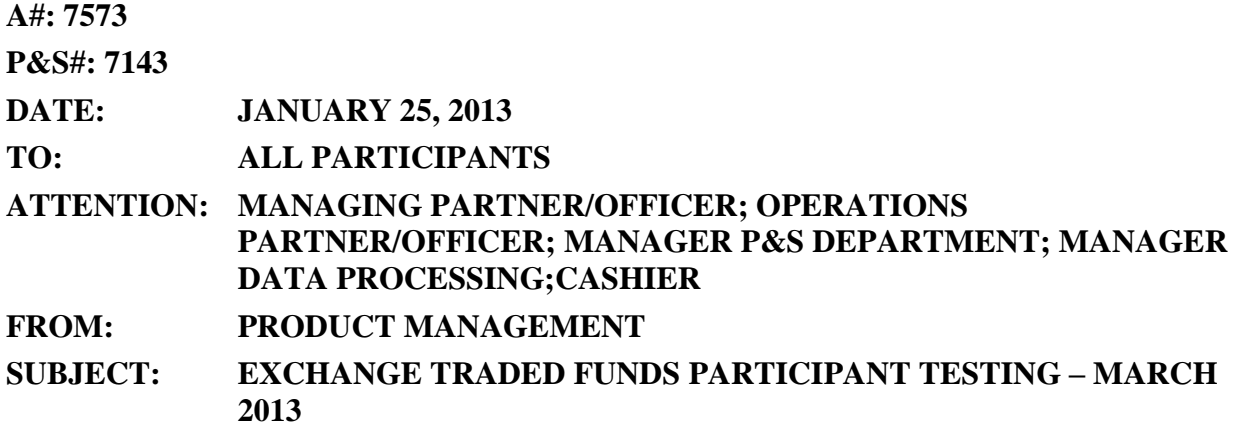

As announced in Important Notice  $\frac{A\,7429\,P\&S\,6999}{A}$ , dated May 24, 2012, NSCC plans to implement a new Exchange Traded Funds (ETF) system on the evening of processing date *May 9, 2013.* This enhancement was originally scheduled for implementation in Q1 2013, but was delayed due to Hurricane Sandy*.* The new system will enhance NSCC's Portfolio Composition File (PCF) reporting and the ETF Create / Redeem processes. NSCC will continue to support the legacy input and output file formats until the end of Q3 2014 after which, with prior notice, NSCC will retire the legacy application and support enhanced ETF formats and functionality only.

In preparation for this implementation, beginning *March 11, 2013*, NSCC will provide participants the ability to test the new file formats and functionality in the Participant Services Environment (PSE) region. Participants can also request canned test data for enhanced data file and print image output.

This Important Notice provides participants with information on:

- A) Changes that will apply to all ETF participants on the evening of May 9, 2013, including those that are subscribed to the legacy application:
	- NSCC will implement a web based self-service relationship management facility for participants to establish, monitor and maintain the ETF Agent and Authorized Participant (AP) relationships.
	- Enhanced *print image file format output* will be implemented for Create/Redeem Instruction Detail (Blotter) Report and Receipt/Reject Reporting for PCFs & Creates/Redeems to accommodate new fields and record types on the enhanced input files. *Legacy Machine-Readable input and output formats will not be impacted.*

All participants should review the enhanced print image file formats prior to the May implementation to ascertain what, if any, impact the new system may have on their existing systems and operational procedures.

- Enhanced PCF submission process will be implemented for all portfolios. NSCC will allow multiple PCF submissions for primary /Trade Date -1 & supplemental or Trade Date submission cycles; supplemental submissions will be accepted for all portfolio types except for foreign portfolios that are submitted in the legacy format. ETF Agents will be able to submit supplemental PCFs as early as Midnight on Trade Date. In addition, NSCC will validate each individual file submission in real time.
- Additional considerations for participants who subscribe to the legacy PCF and Create/Redeem data file output which will not include new fields and values as noted in Section A4 on page 4.
- B) Instructions on conditional and production parallel testing for the following functions:
	- Enhanced formats for PCF and Create/Redeem input and output files and reports.
	- Web Based Interface for PCF reporting and portfolio subscriptions.
	- Use of Universal Trade Capture (UTC) system to distribute the results of bursted create and redeem ETF output.

Participants must notify the User Acceptance Test Support group at [uat@dtcc.com](mailto:uat@dtcc.com) of satisfactory test results before converting to the new input and output formats.

The key objectives are detailed on the following pages:

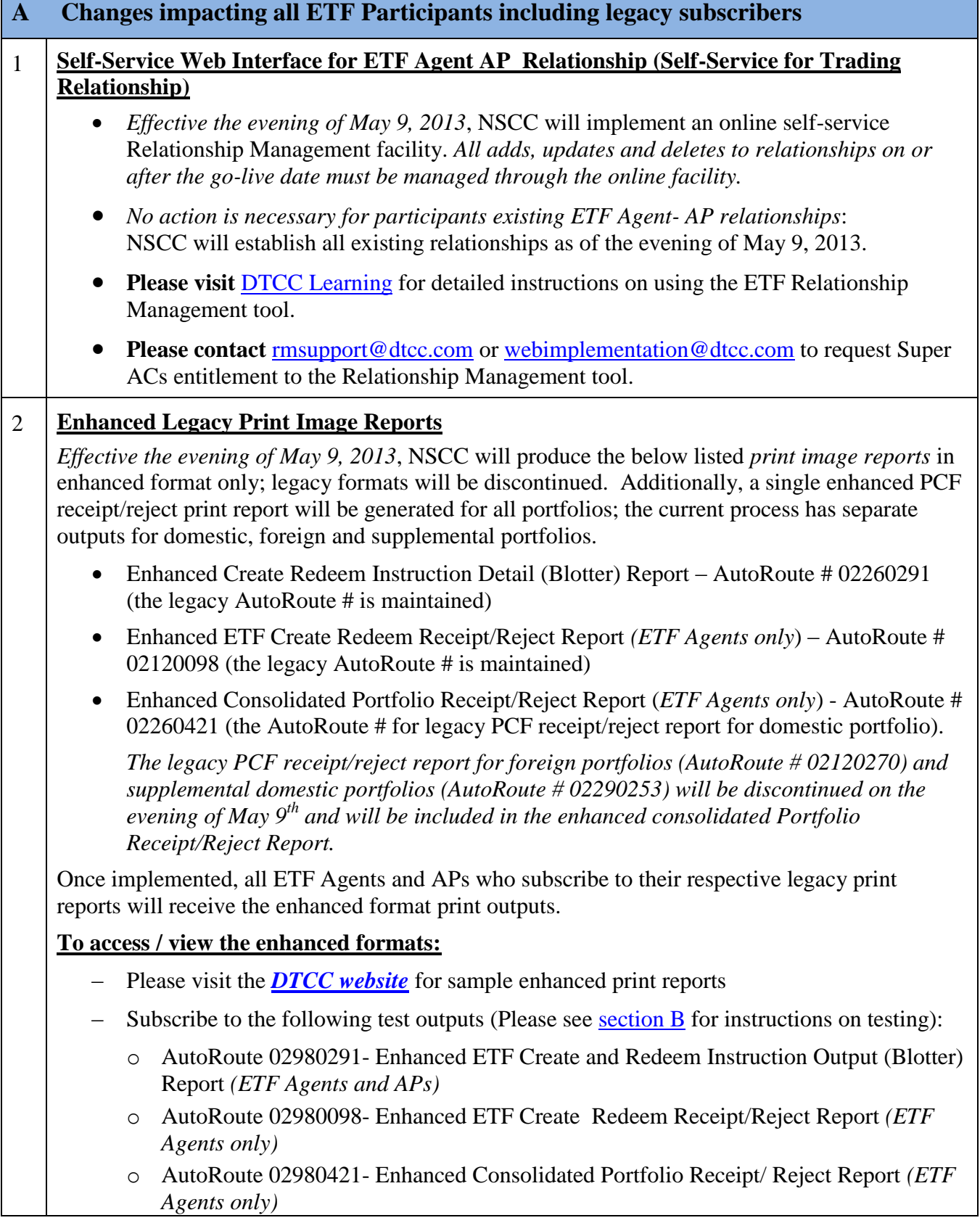

<sup>(</sup>a) Super ACs have the ability to create both end users and AC roles for DTCC products that they administer at their firms using DTCC's Customer Registration Service (CRS) dashboard. firms using DTCC's Customer Registration Service (CRS) dashboard.

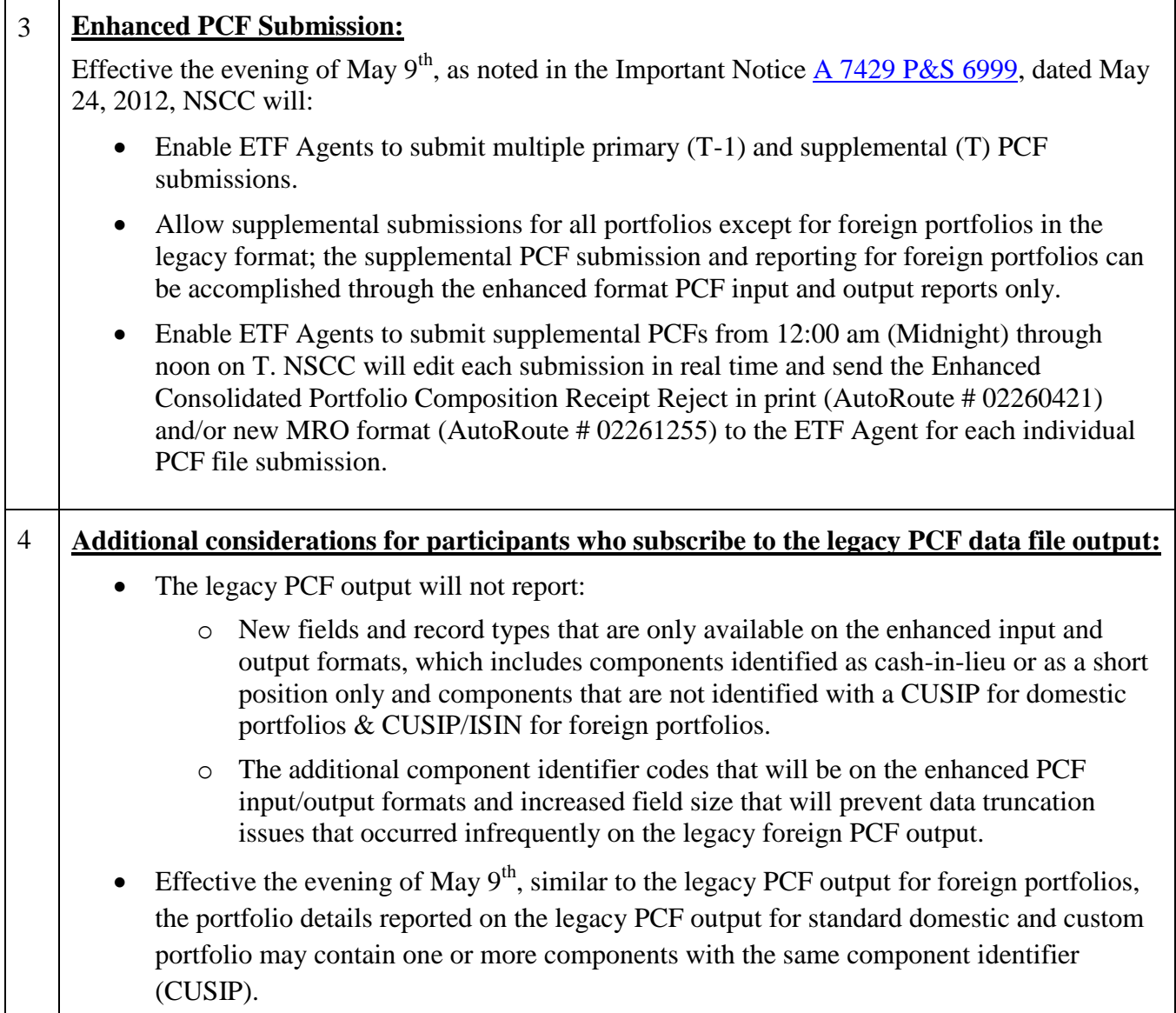

The following section outlines the participant testing prerequisites, instructions and DTCC contacts. Participants should allow for sufficient lead time to ensure all pre-requisites are complete prior to their planned start of testing.

*Please note participants must get ETF Web Interface access in the PSE region in order to receive production parallel and conditional PCF output in the enhanced format (AutoRoute 02981256); enhanced PCF output will only contain portfolios subscribed via ETF Web Interface***.**

<span id="page-4-0"></span>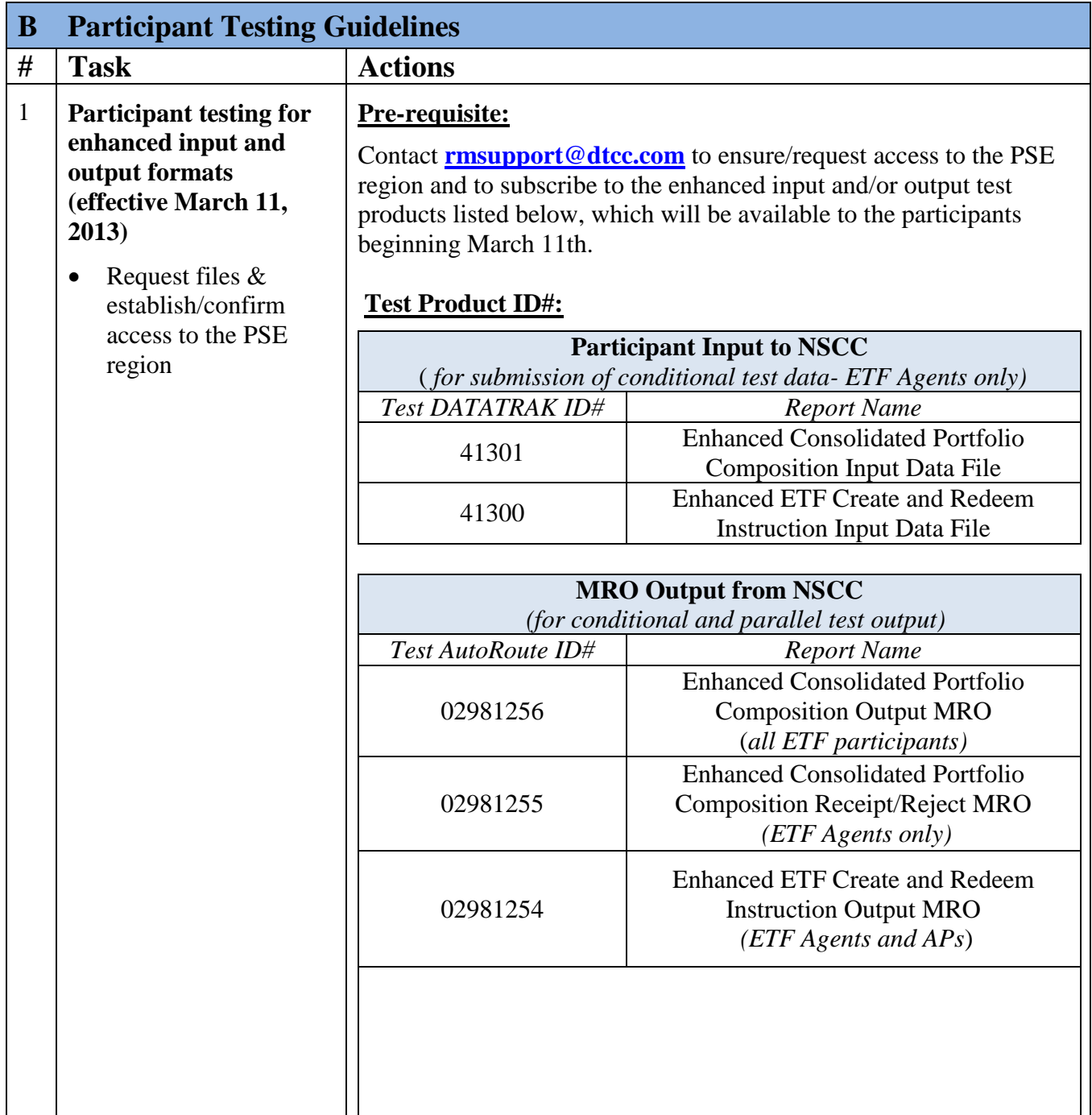

<span id="page-5-0"></span>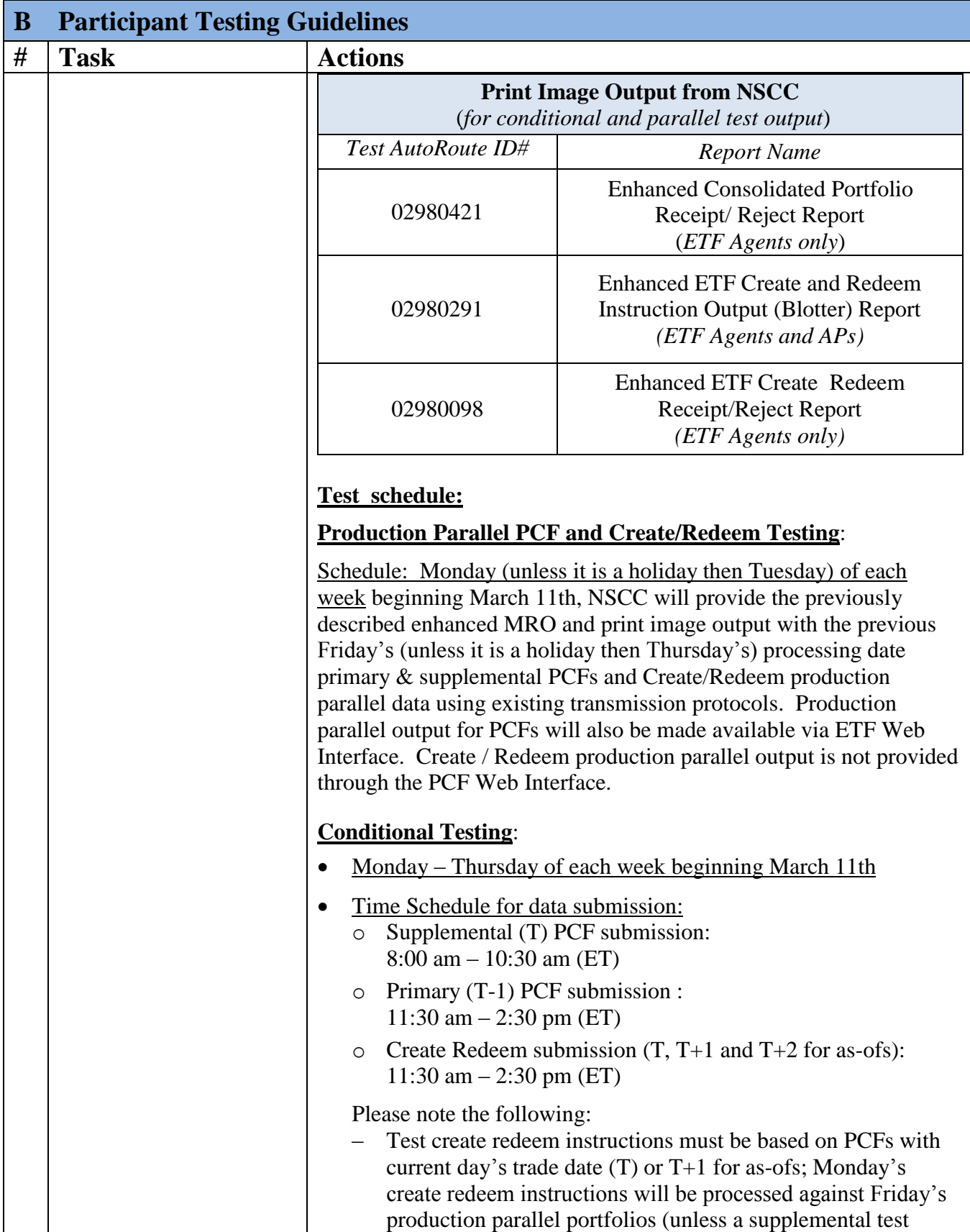

![](_page_6_Picture_192.jpeg)

![](_page_7_Picture_209.jpeg)

![](_page_8_Picture_156.jpeg)

## **Additional Information**

- New file formats: Please visit **DTCC** website for enhanced input and output formats.
- **User Guide:** Please visit **[DTCC Learning](http://dtcclearning.com/learning/clearance/index.php/products/exchange-traded-funds-etf/newetfapplication)** for detailed description of the ETF product services and new functionality, including ETF Web Interface, Contact Management and ETF Agent–Authorized Participant relationship management tool.

For questions about the ETF rewrite, please contact your Relationship Manager or the undersigned at [Abhardwaj@dtcc.com.](mailto:Abhardwaj@dtcc.com)

Anuja Bhardwaj Product Management